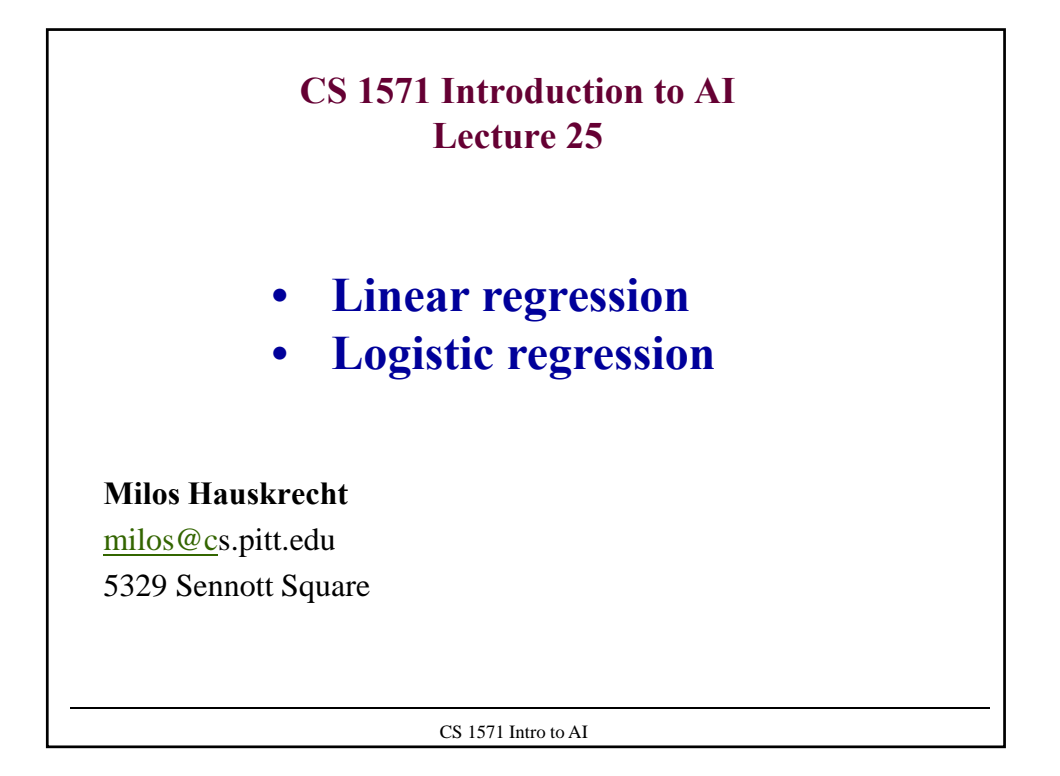

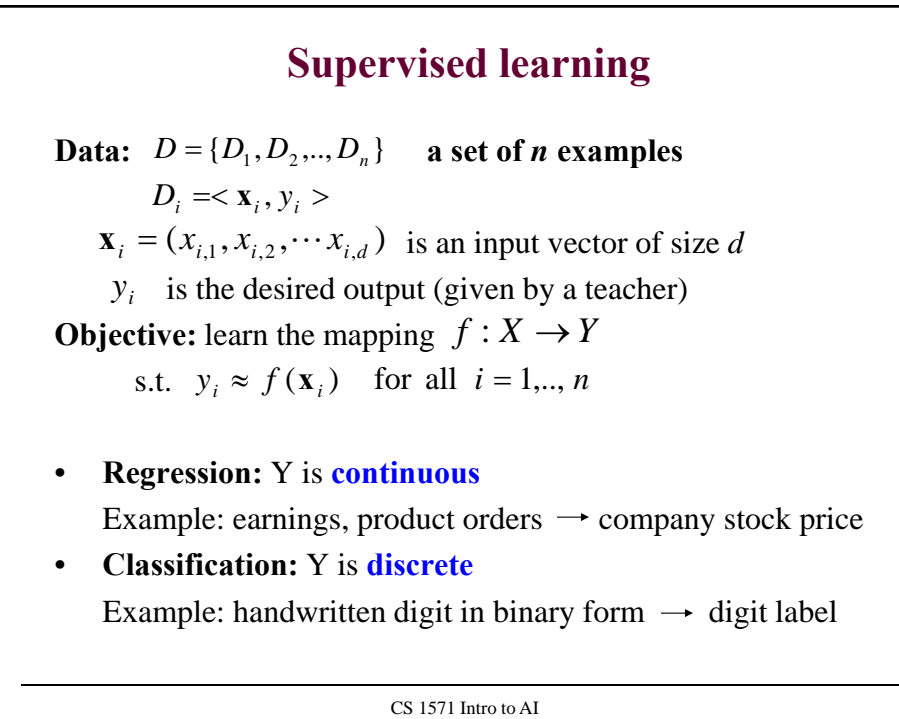

1

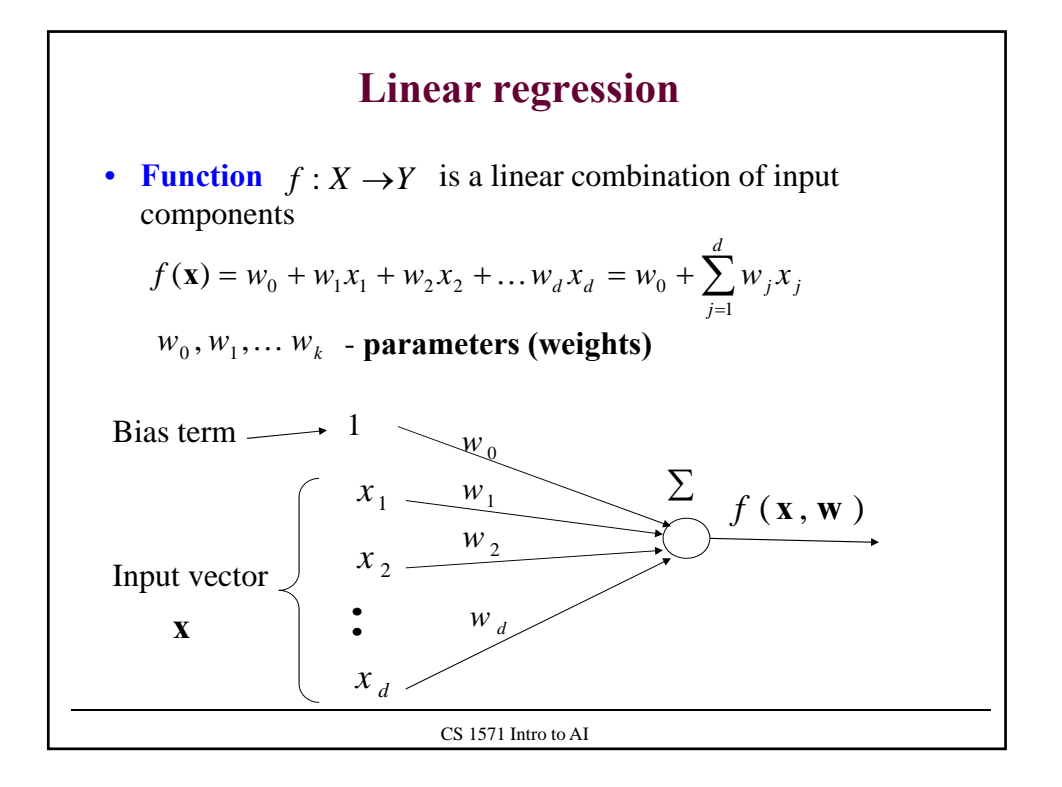

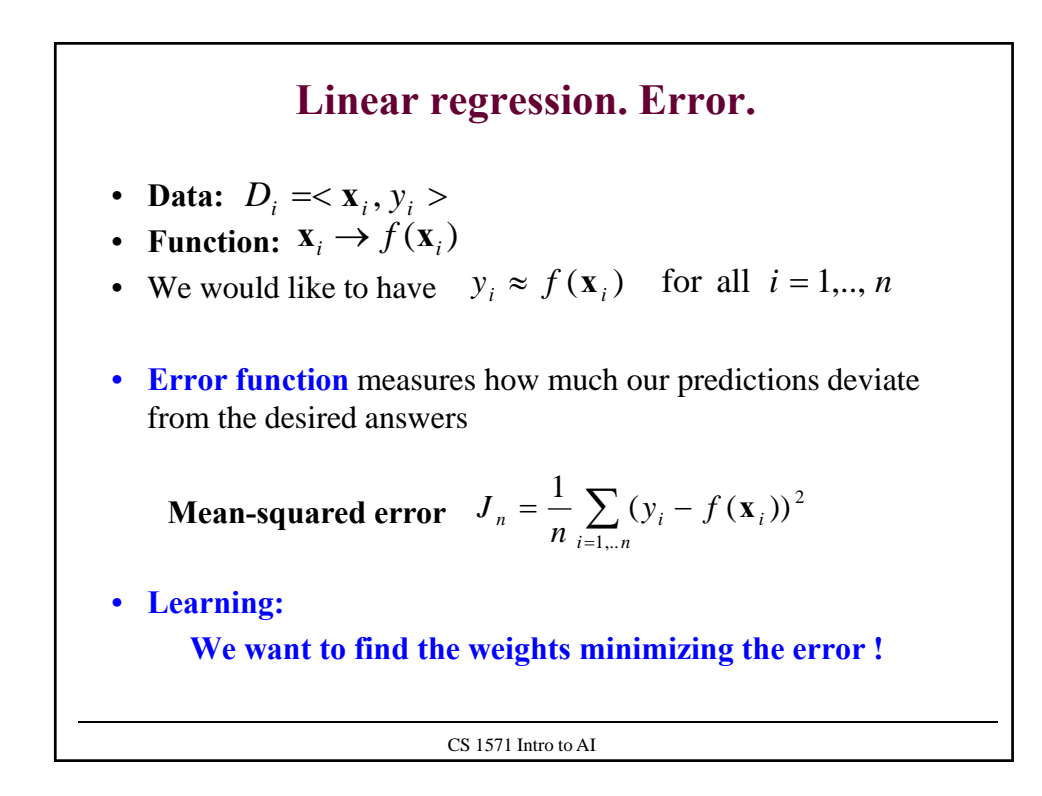

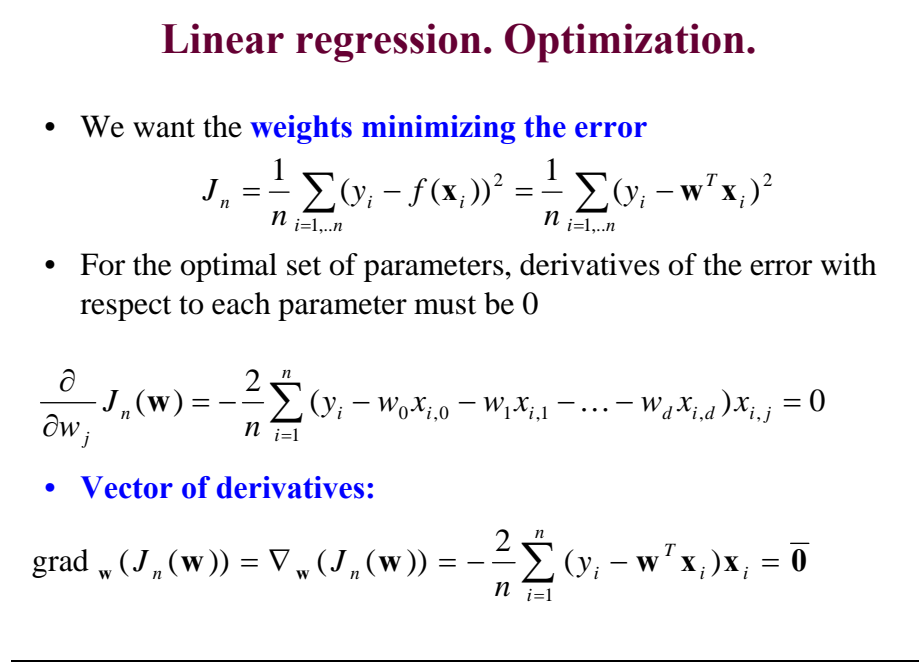

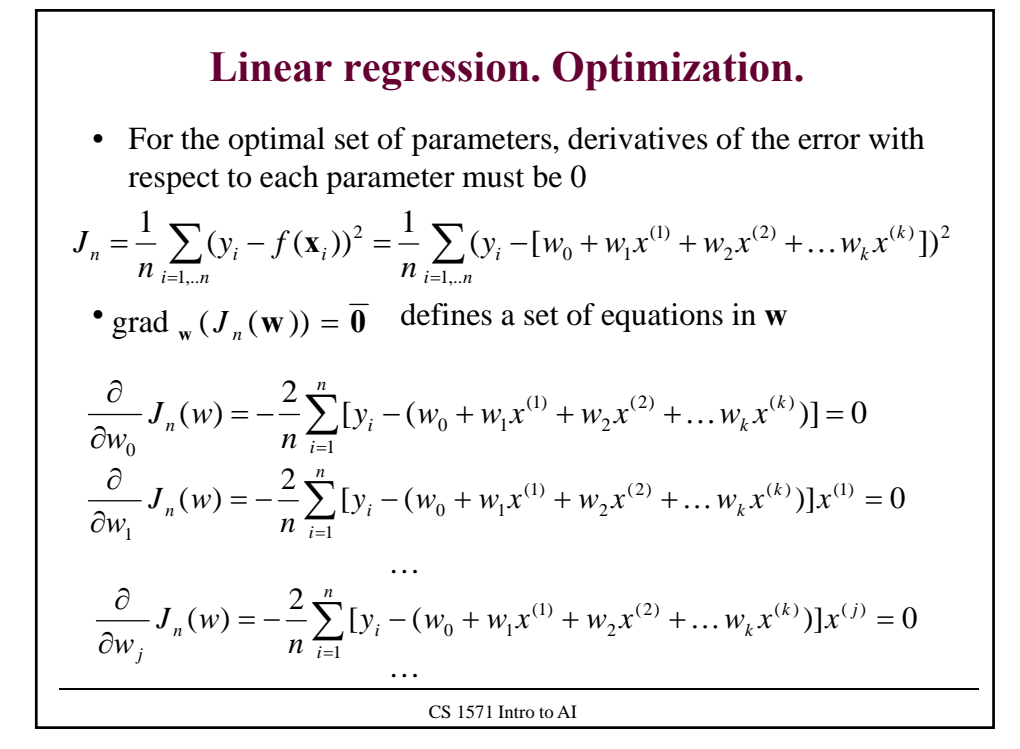

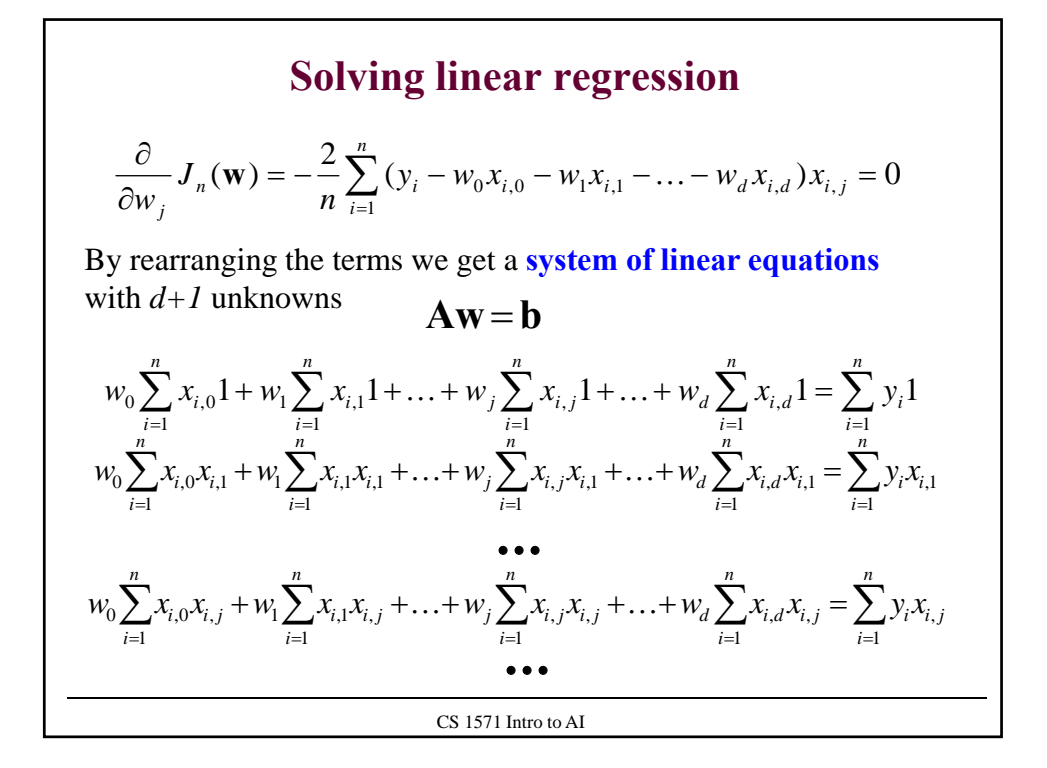

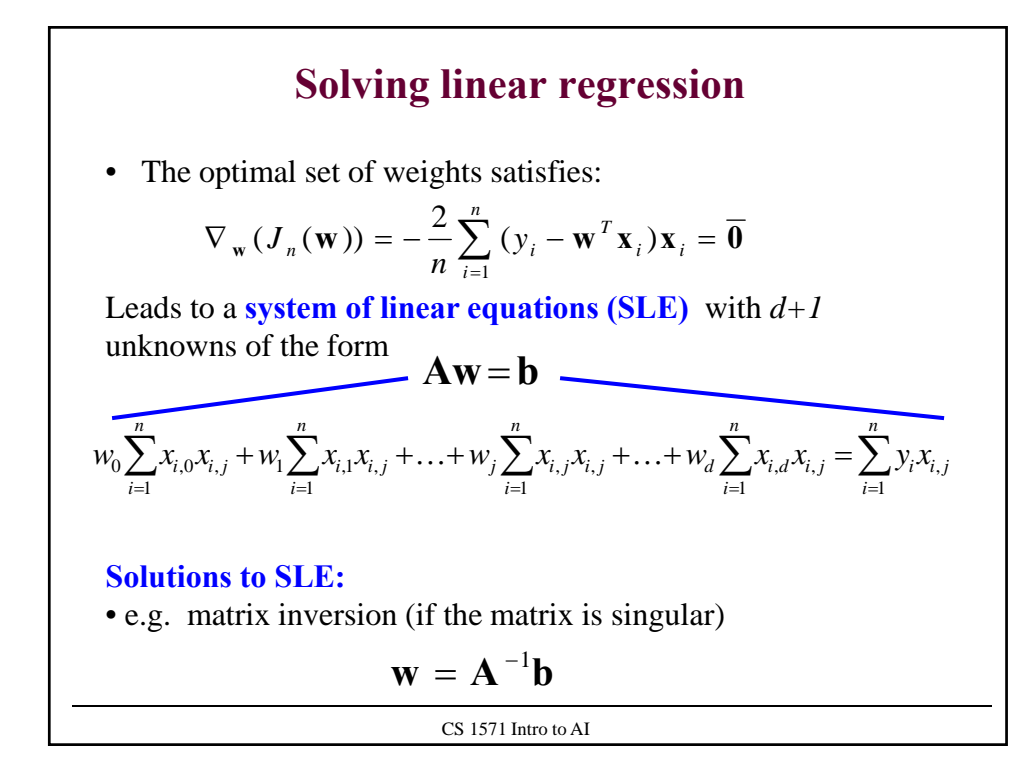

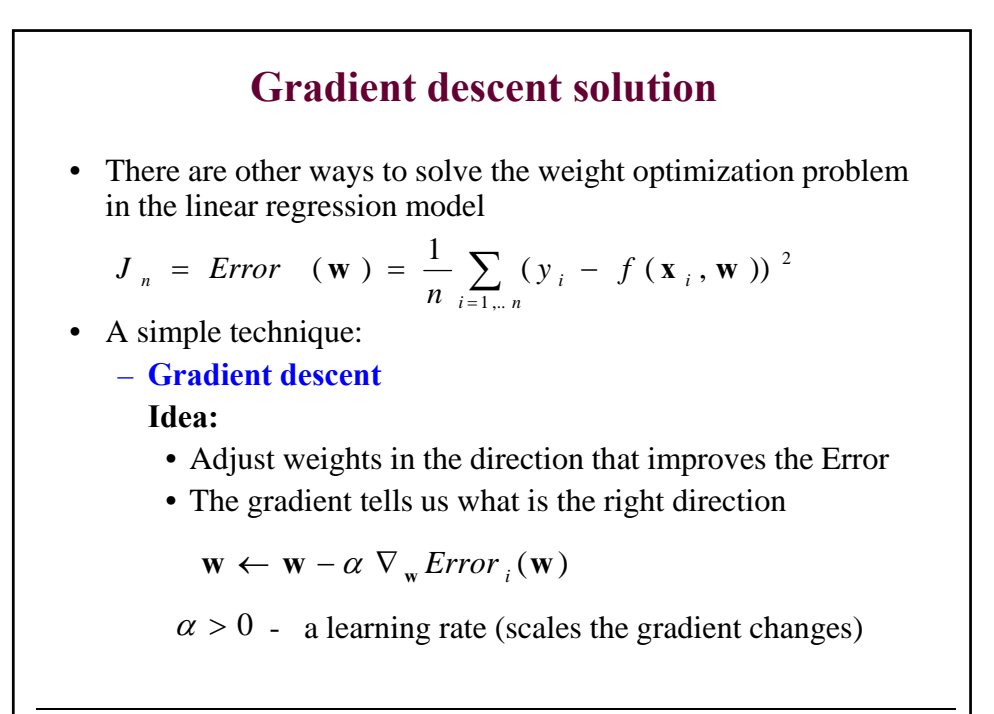

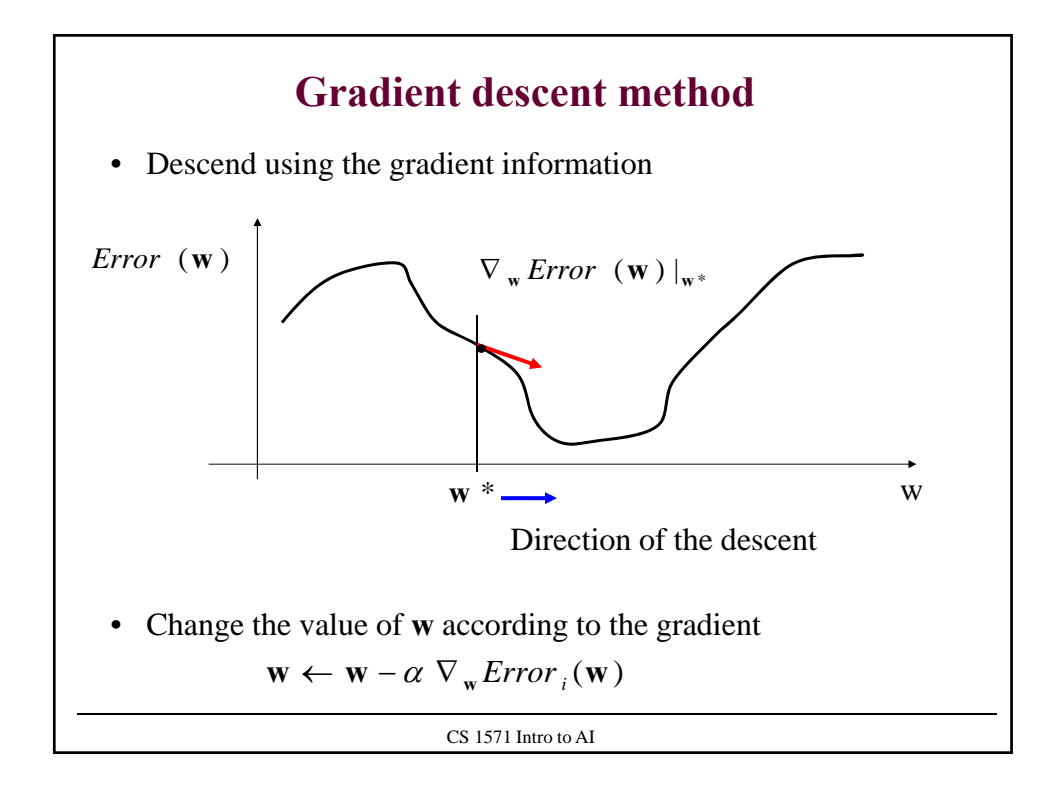

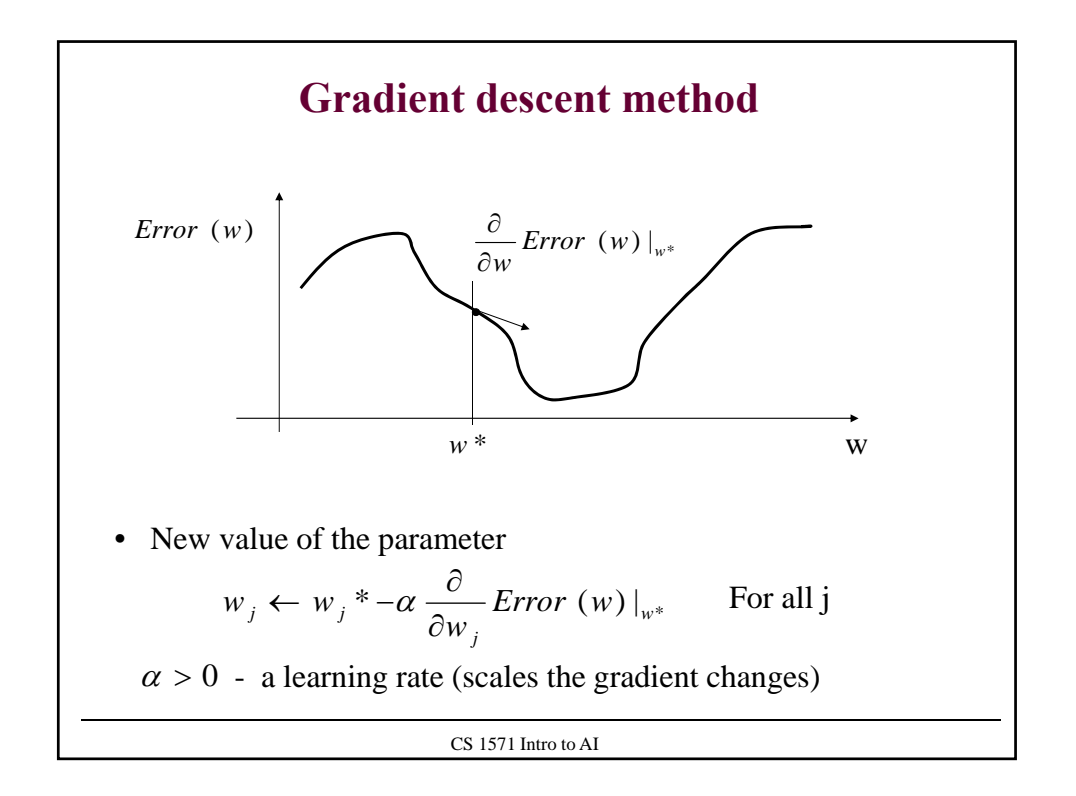

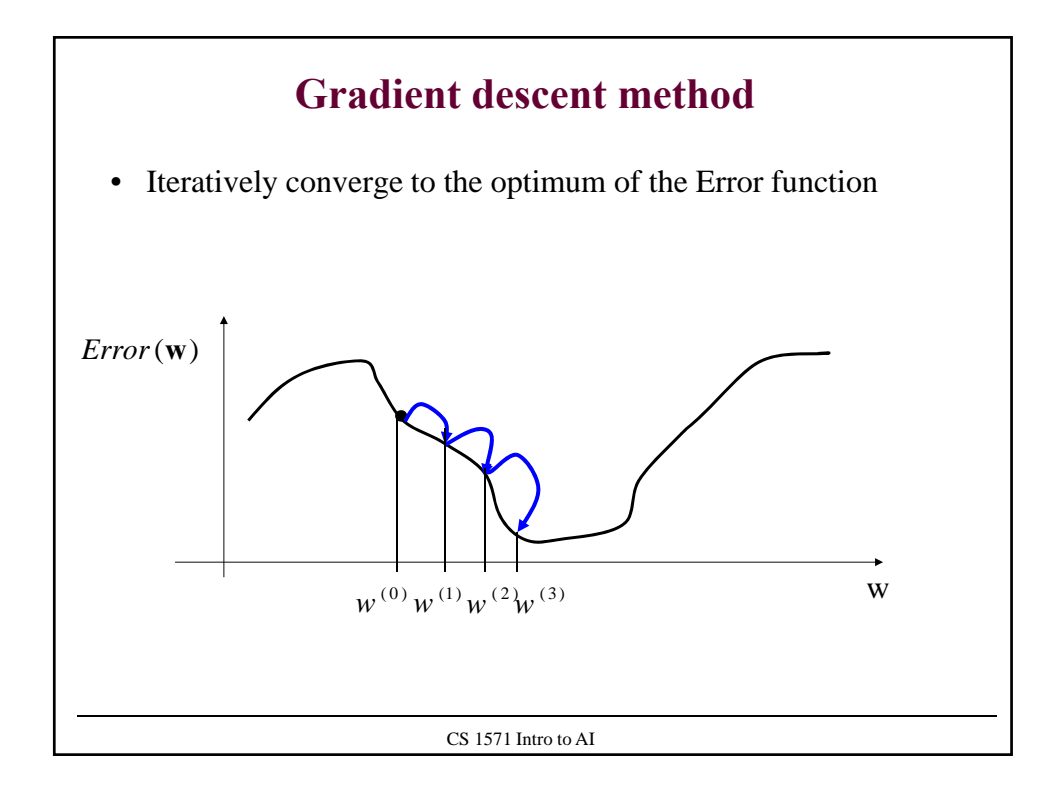

## **Batch vs Online regression algorithm**

• The error function defined for the whole dataset *D*

$$
J_n = Error \left(\mathbf{w}\right) = \frac{1}{n} \sum_{i=1...n} (y_i - f(\mathbf{x}_i, \mathbf{w}))^2
$$

- We say we are learning the model in **the batch mode**:
	- All examples are available at the time of learning
	- Weights are optimizes with respect to all training examples
- An alternative is to learn the model in **the online mode**
	- Examples are arriving sequentially

-

- Model weights are updated after every example
- If needed examples seen can be forgotten

CS 1571 Intro to AI

\n- • Error function for the whole dataset *D*
\n- • Error function for the whole dataset *D*
\n- $$
J_n = Error (w) = \frac{1}{n} \sum_{i=1...n} (y_i - f(x_i, w))^2
$$
\n- • Error for each example 
$$
D_i = \langle x_i, y_i \rangle
$$
\n- $$
J_{\text{online}} = Error_i(w) = \frac{1}{2} (y_i - f(x_i, w))^2
$$
\n- • Change regression weights after every example according to the gradient:\n
	\n- $$
	w_j \leftarrow w_j - \alpha \frac{\partial}{\partial w_j} Error_i(w)
	$$
	\n\n
\n- vector form: 
$$
w \leftarrow w - \alpha \nabla_w Error_i(w)
$$
\n
$$
\alpha > 0
$$
 - Learning rate that depends on the number of updates
\n
\n

## **Gradient for on-line learning**

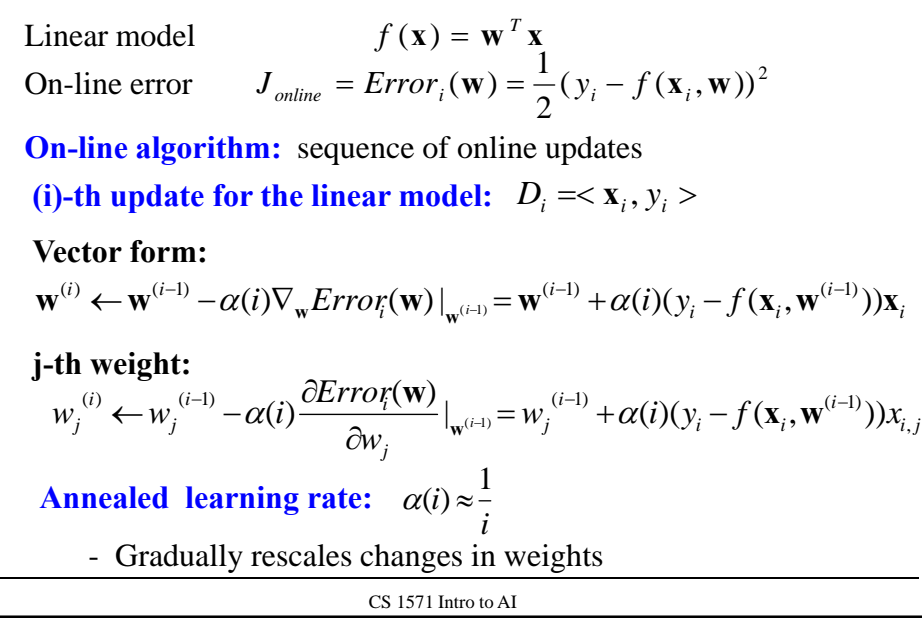

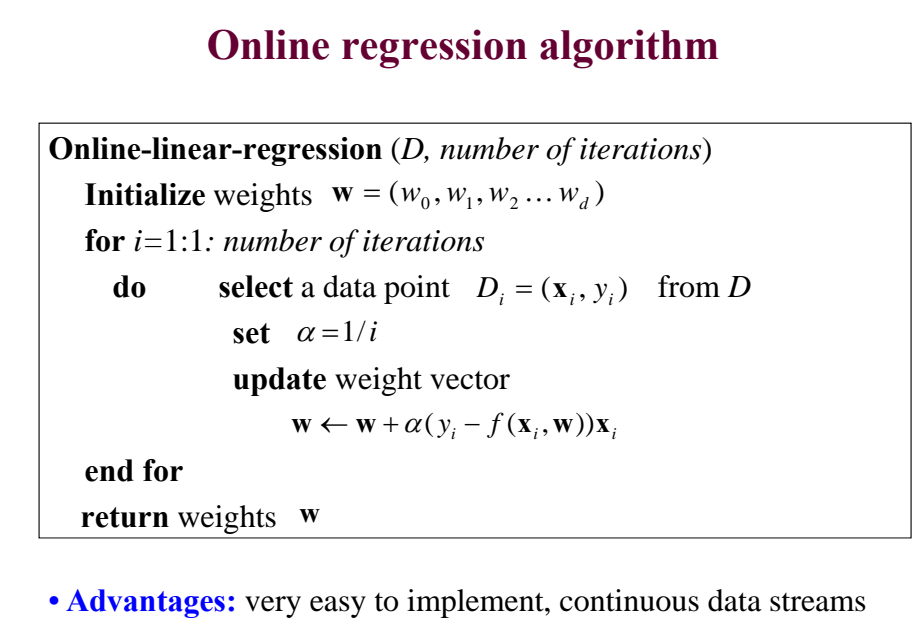

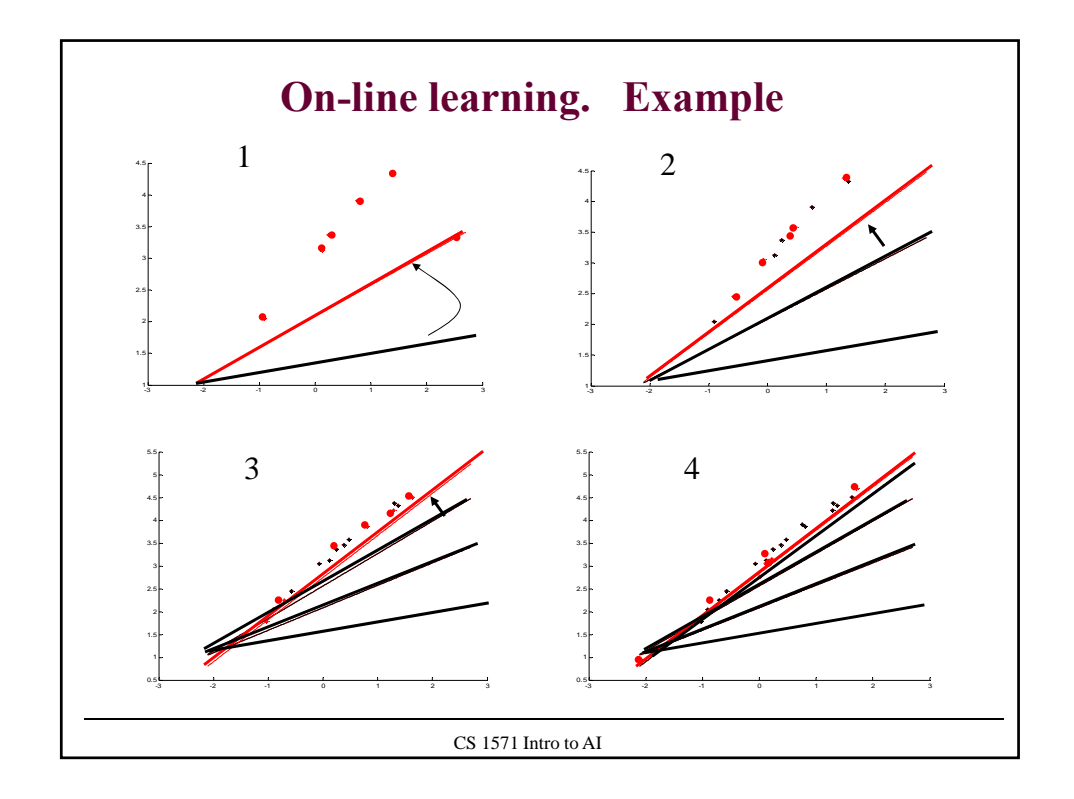

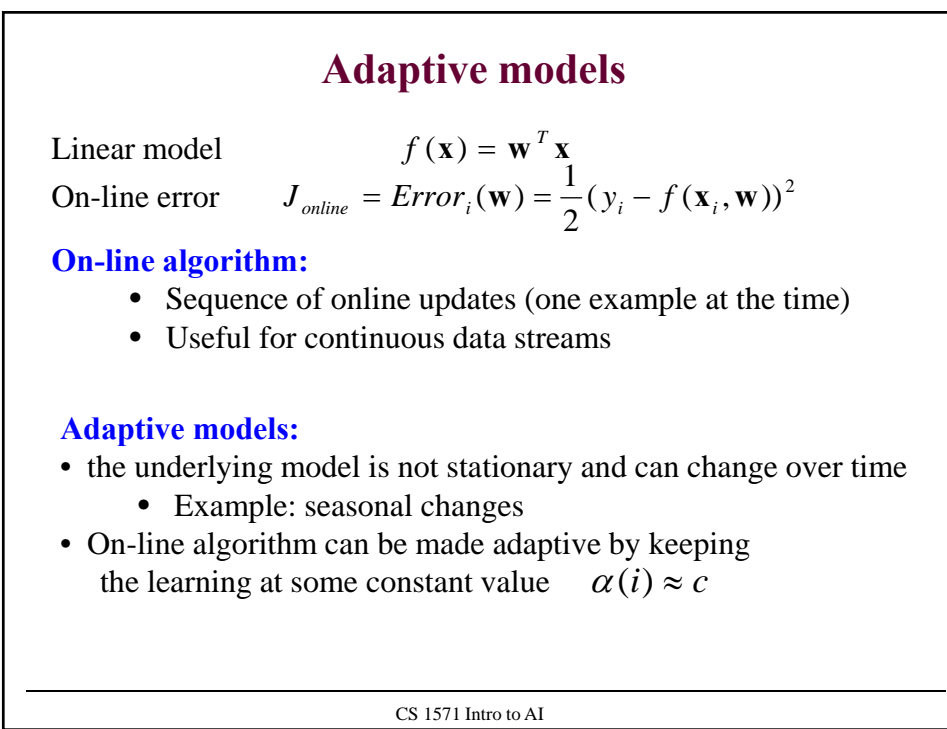

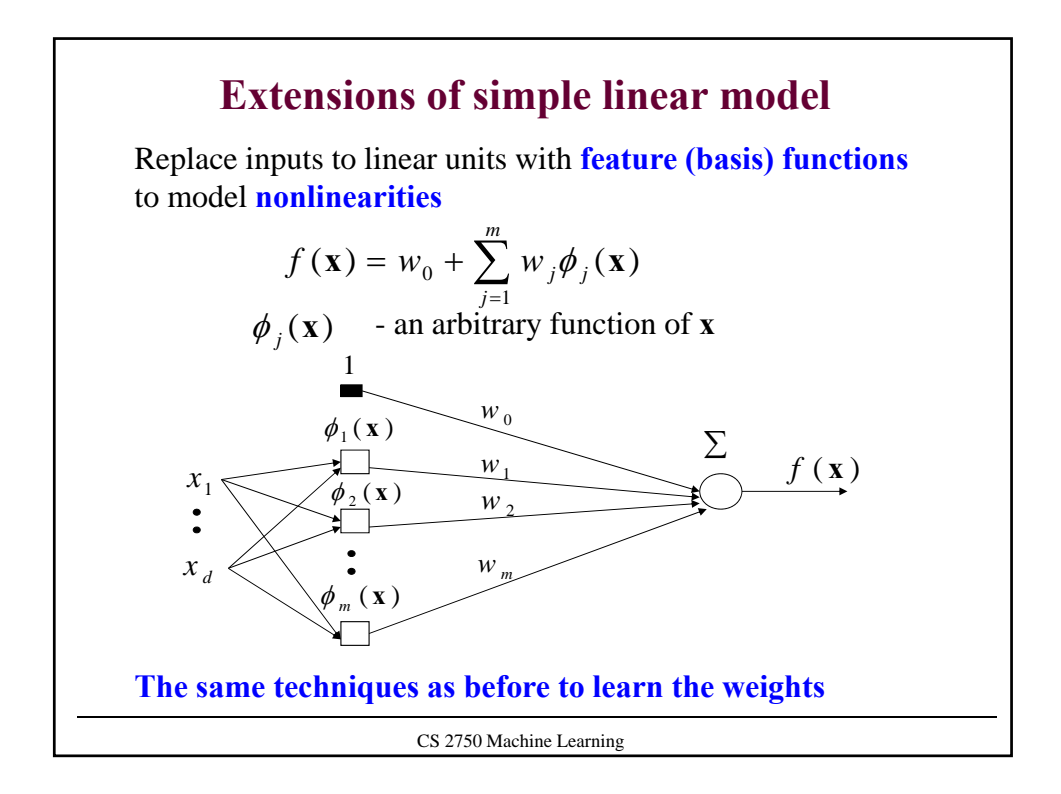

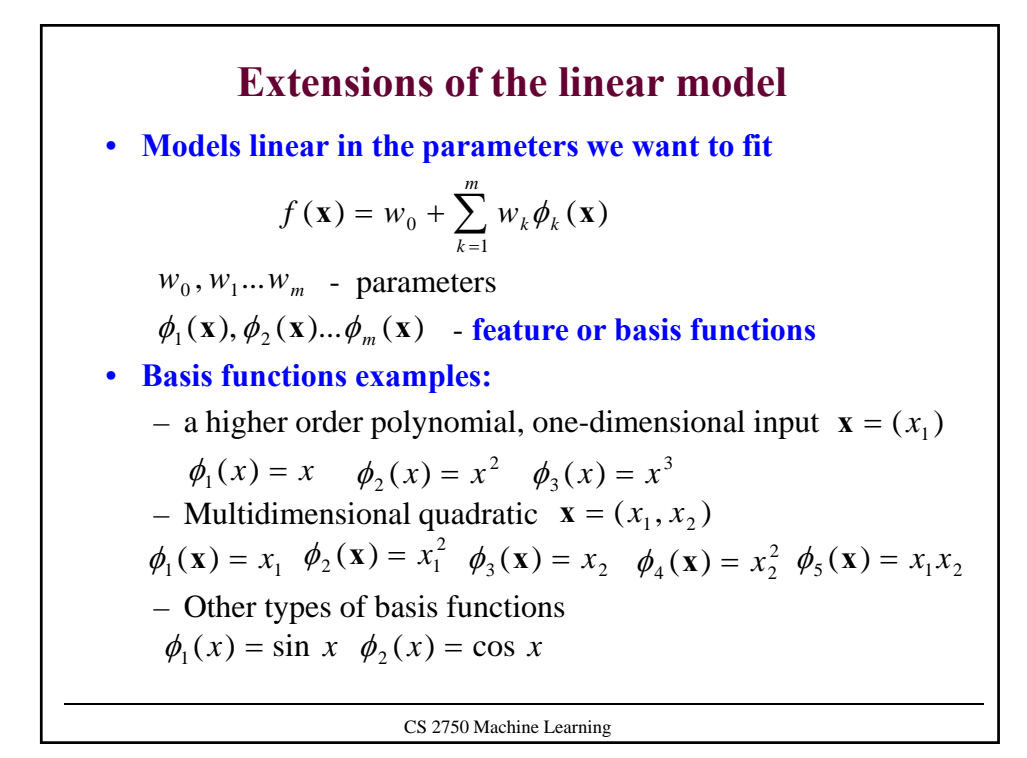

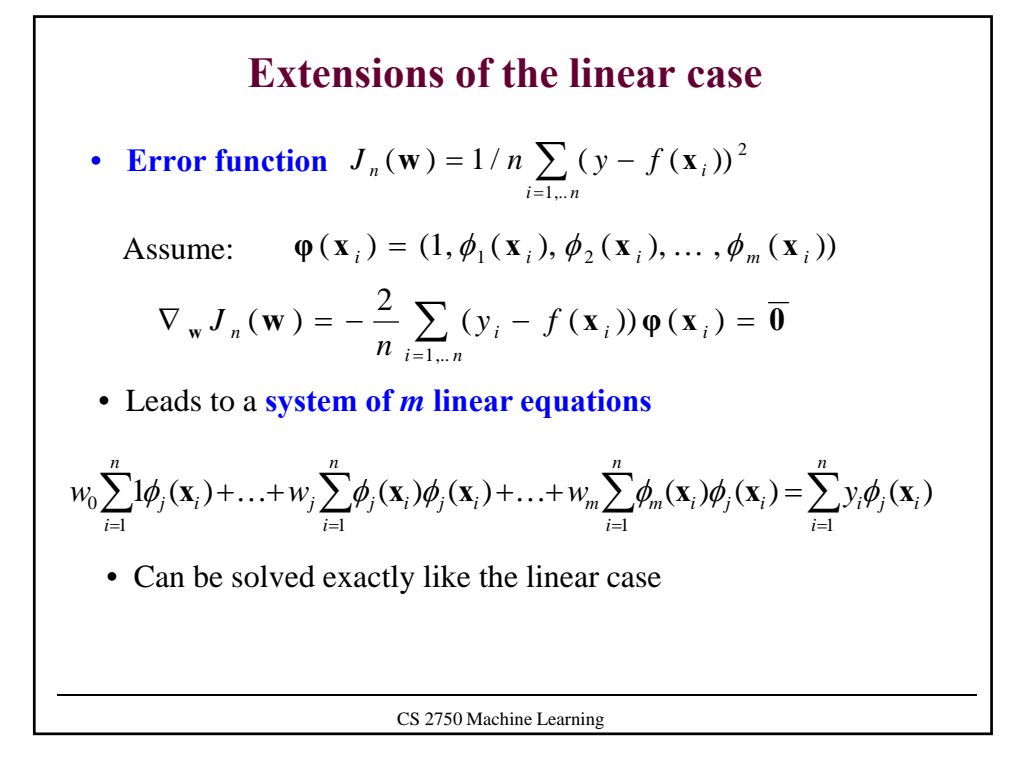

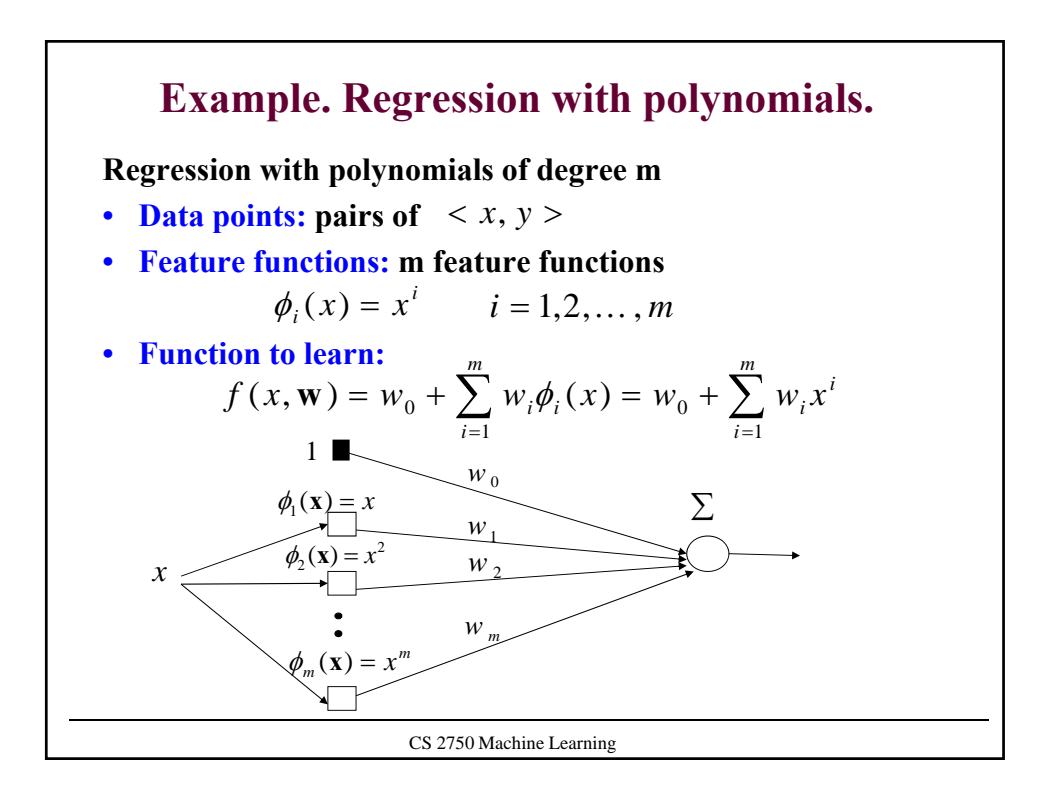

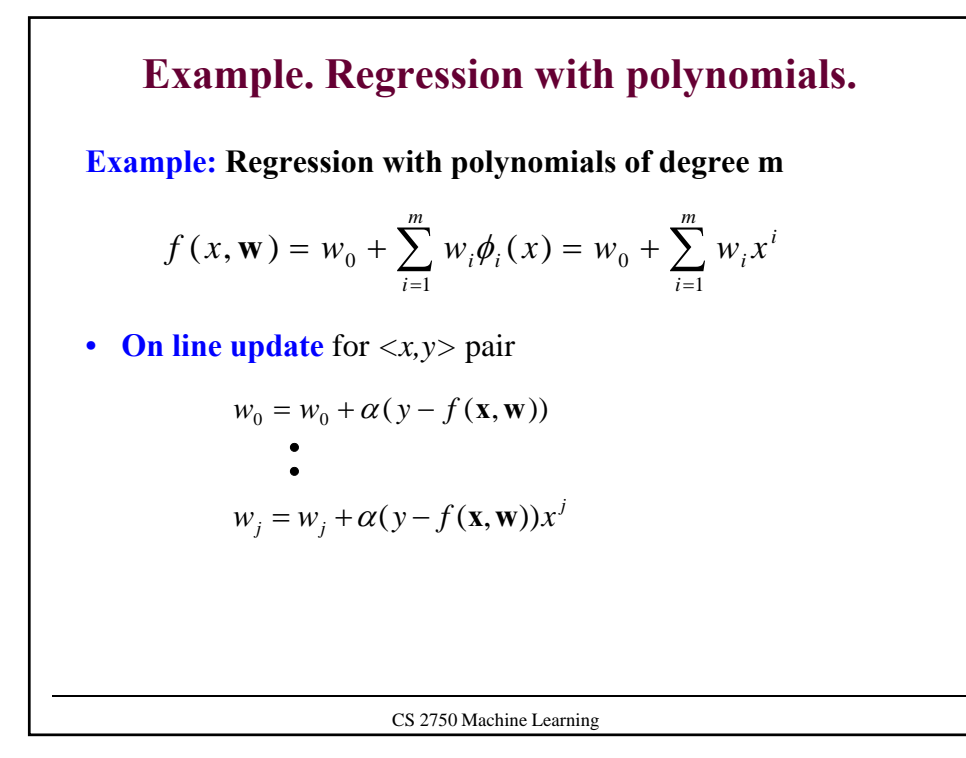

**Function to learn: On line gradient update** for the *<x,y>* pair Gradient updates are of the same form as in the linear regression models  $w_i = w_i + \alpha(y - f(\mathbf{x}, \mathbf{w}))\phi_i(\mathbf{x})$  $w_0 = w_0 + \alpha (y - f(\mathbf{x}, \mathbf{w}))$ **Learning with feature functions**  $(x, \mathbf{w}) = w_0 + \sum w_i \phi_i(x)$ 1  $f(x, \mathbf{w}) = w_0 + \sum w_i \phi_i(x)$ *k*  $\sum_{i=1}^{\infty} w_i \phi_i$  $\overline{a}$ **w**) =  $w_0$  +

CS 2750 Machine Learning

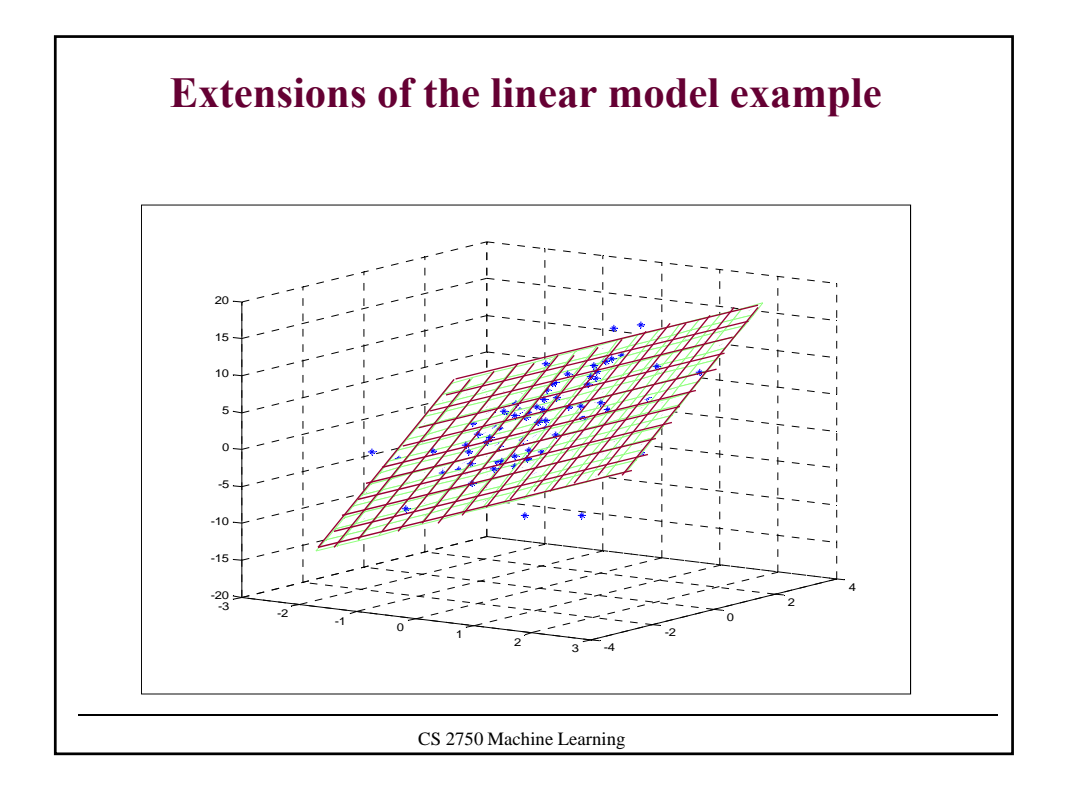

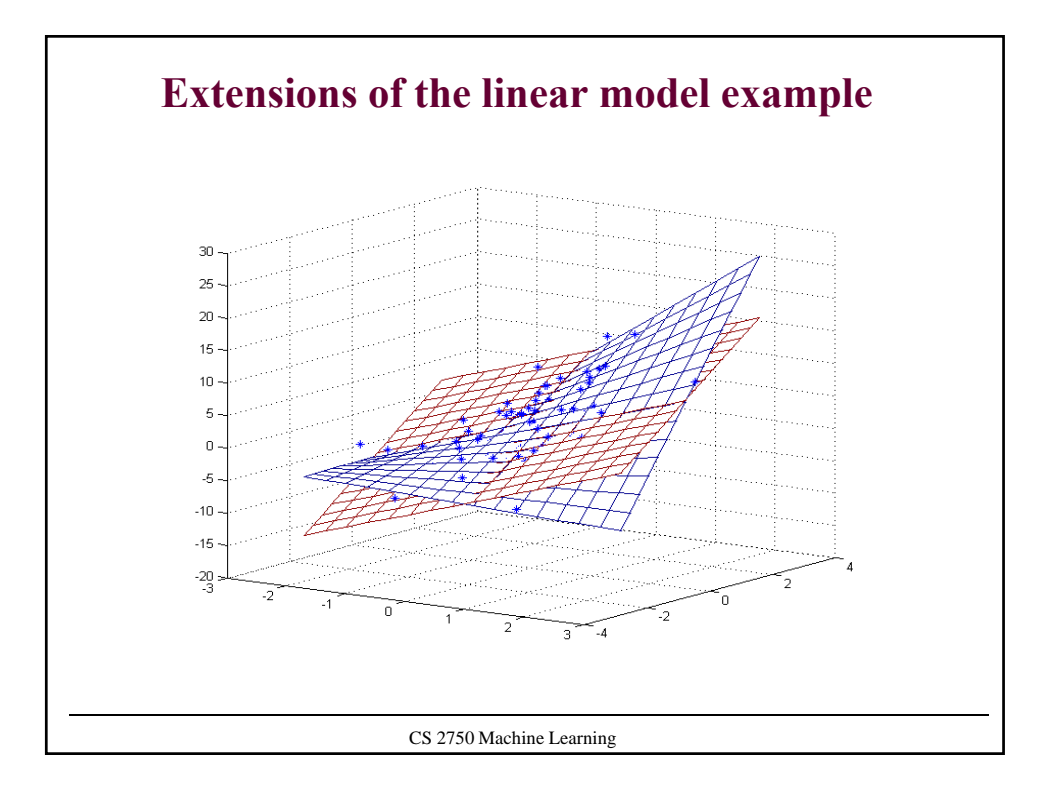

## **Binary classification**

- **Two classes**  $Y = \{0,1\}$
- Our goal is to learn to classify correctly two types of examples
	- Class  $0$  labeled as 0,
	- Class 1 labeled as 1
- We would like to learn  $f: X \to \{0,1\}$
- **Zero-one error (loss) function**

$$
Error_{1}(\mathbf{x}_{i}, y_{i}) = \begin{cases} 1 & f(\mathbf{x}_{i}, \mathbf{w}) \neq y_{i} \\ 0 & f(\mathbf{x}_{i}, \mathbf{w}) = y_{i} \end{cases}
$$

- Error we would like to minimize:  $E_{(x,y)}(Error_{1}(\mathbf{x}, y))$
- **First step:** we need to devise a model of the function

CS 2750 Machine Learning

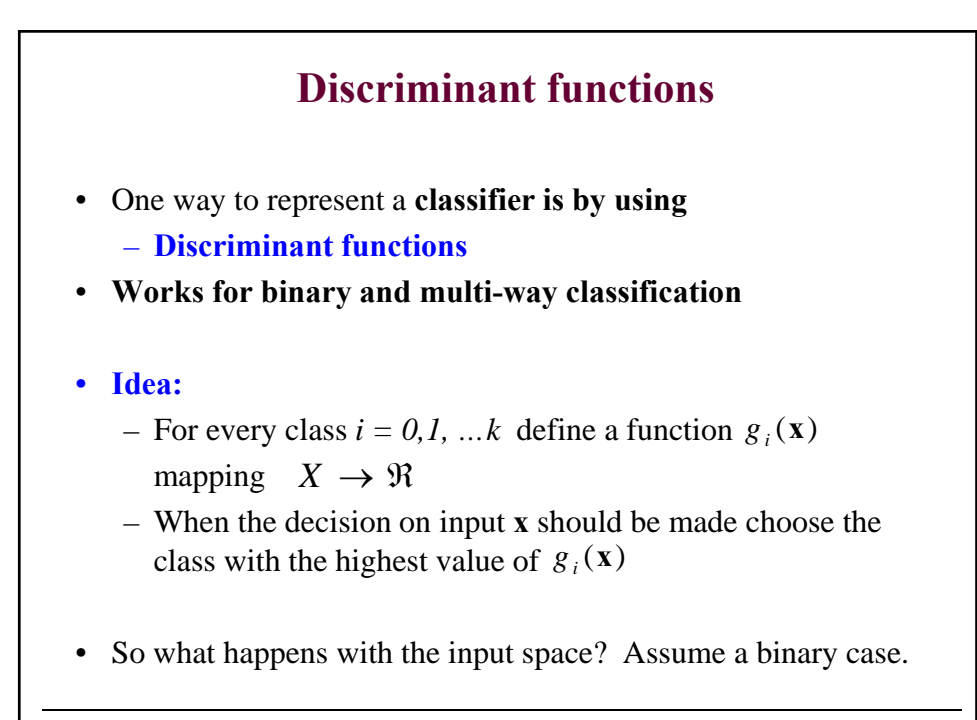

CS 2750 Machine Learning

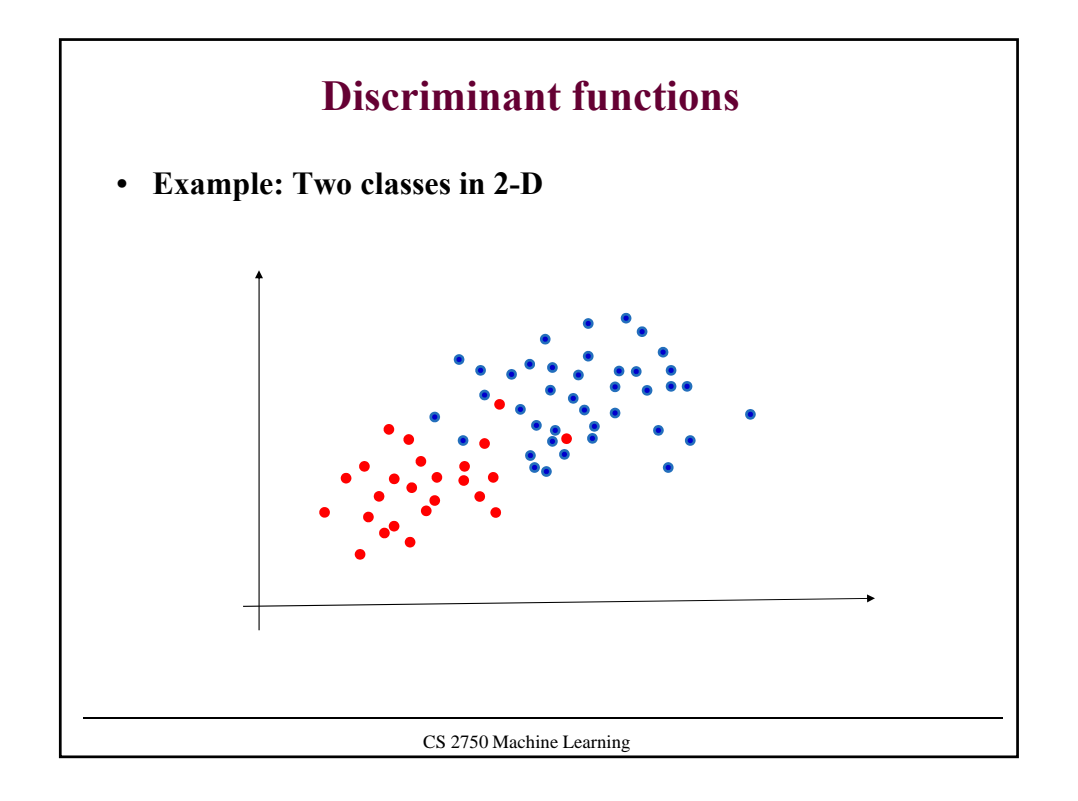

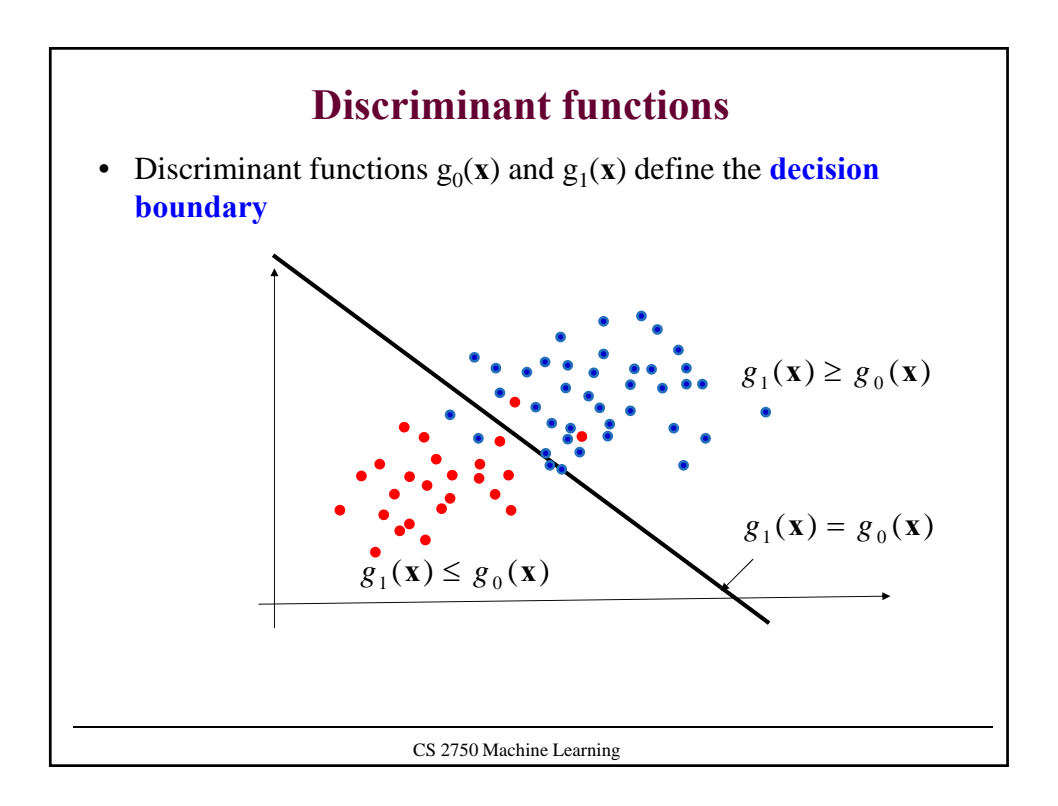

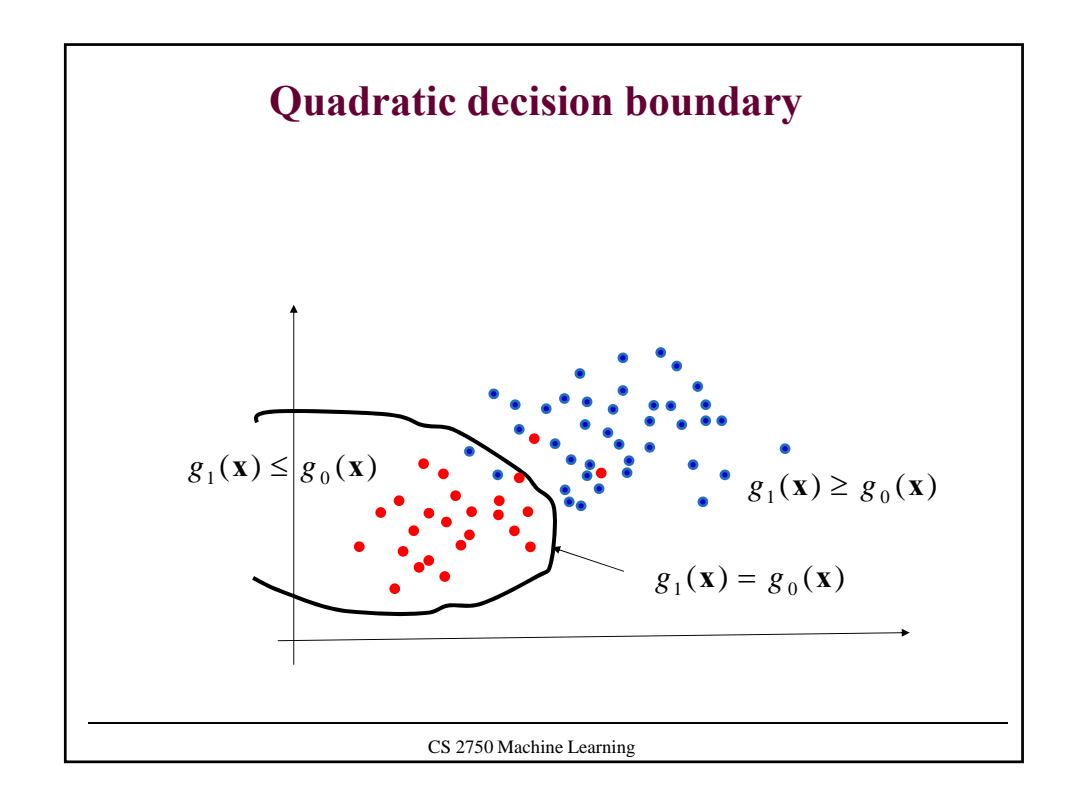

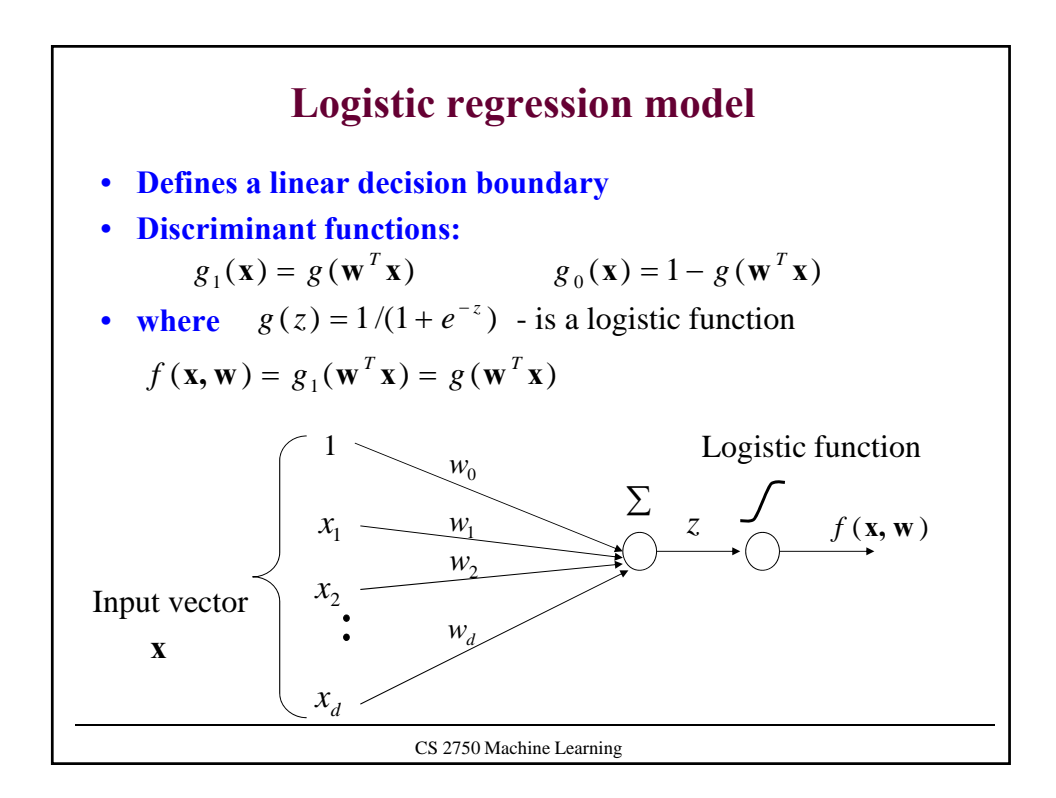

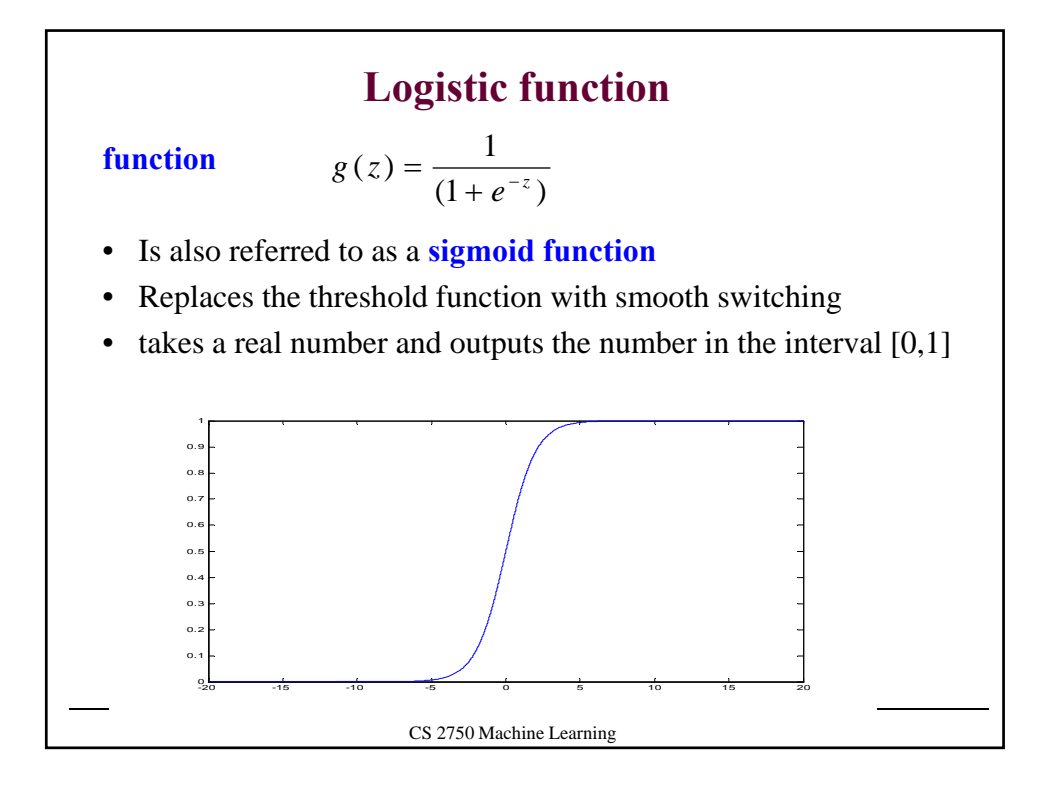

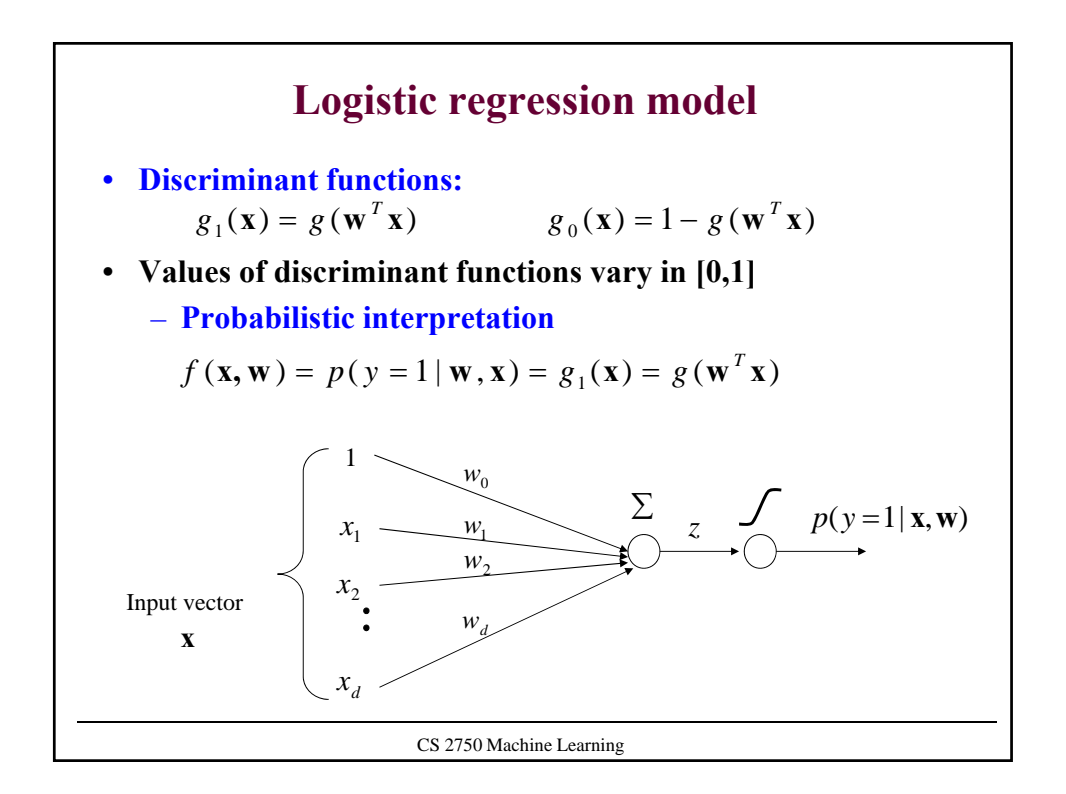

**Logistic regression** • We learn **a probabilistic function** – where *f* describes the probability of class 1 given **x Note that:** • Transformation to binary class values:  $f$  (**x**, **w**) =  $g_1$  (**w**<sup>T</sup>**x**) =  $p(y = 1 | \mathbf{x}, \mathbf{w})$  $f: X \rightarrow [0,1]$ If  $p(y = 1 | \mathbf{x}) \ge 1/2$  then choose 1 Else choose **0**  $p(y = 0 | \mathbf{x}, \mathbf{w}) = 1 - p(y = 1 | \mathbf{x}, \mathbf{w})$ 

CS 2750 Machine Learning

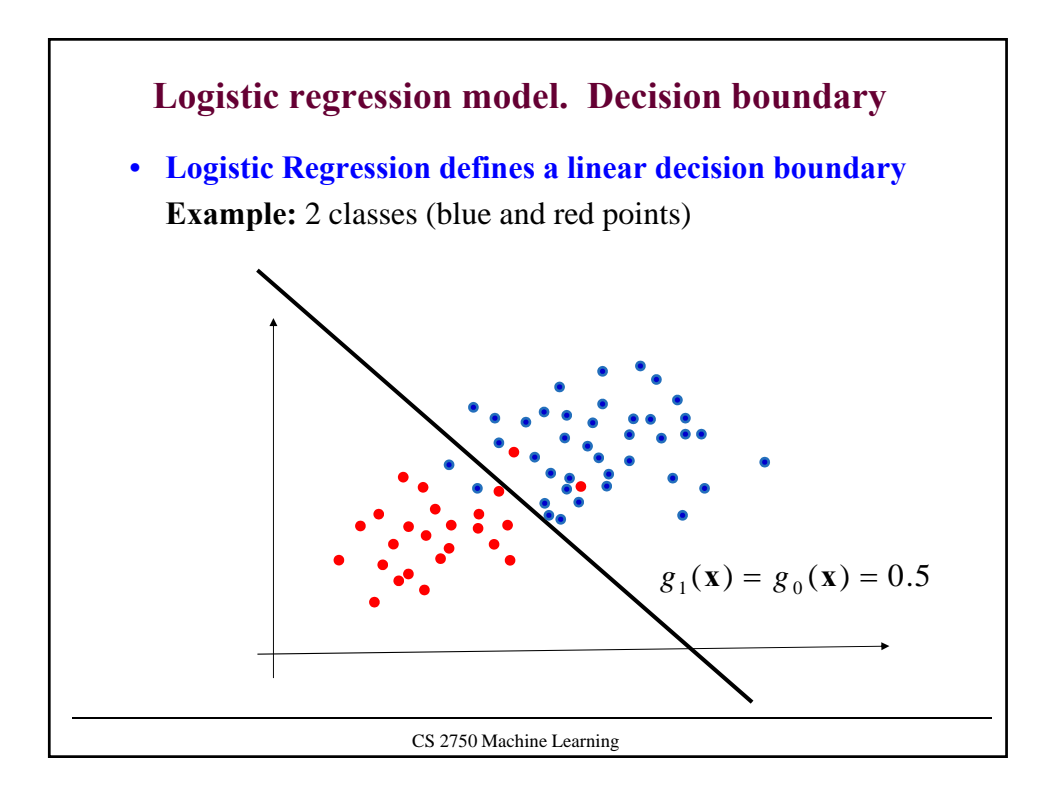

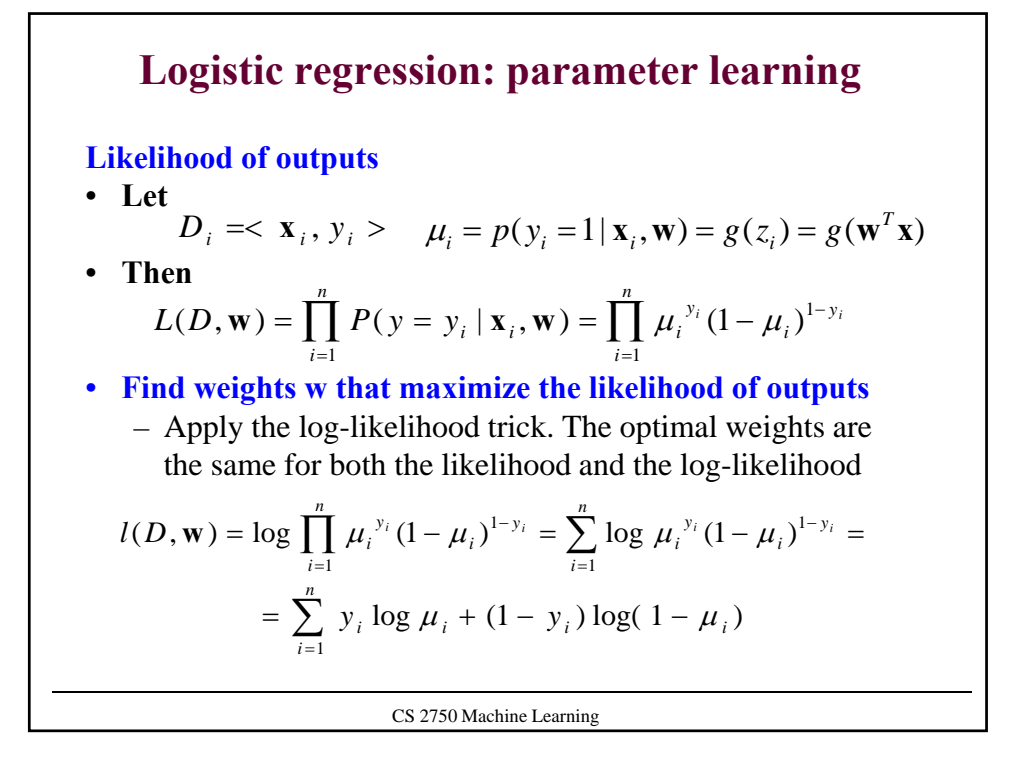

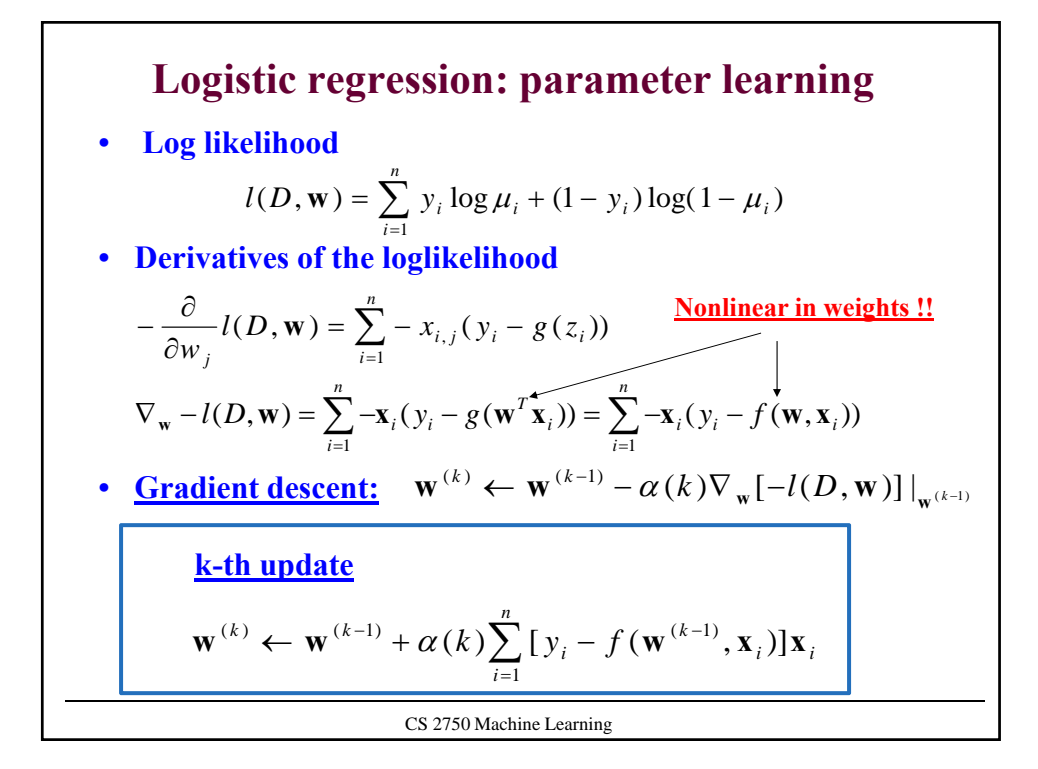

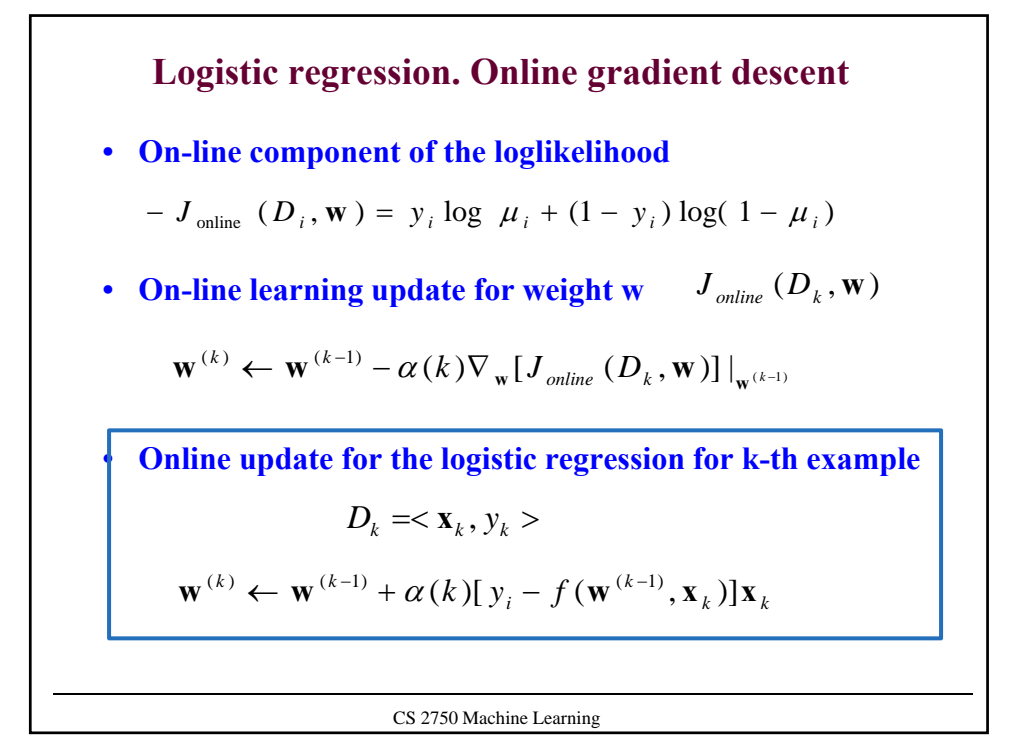

CS 2750 Machine Learning **Online logistic regression algorithm Online-logistic-regression** (*D, number of iterations*) **initialize** weights  $\mathbf{w} = (w_0, w_1, w_2 \dots w_d)$ **for** *i=*1:1*: number of iterations* **do** select a data point  $D_i = \langle \mathbf{x}_i, y_i \rangle$  from *D* **set**  $\alpha = 1/i$ **update** weights (in parallel) **end for return** weights **w** $\mathbf{w} \leftarrow \mathbf{w} + \alpha(i)[y_i - f(\mathbf{w}, \mathbf{x}_i)]\mathbf{x}_i$ 

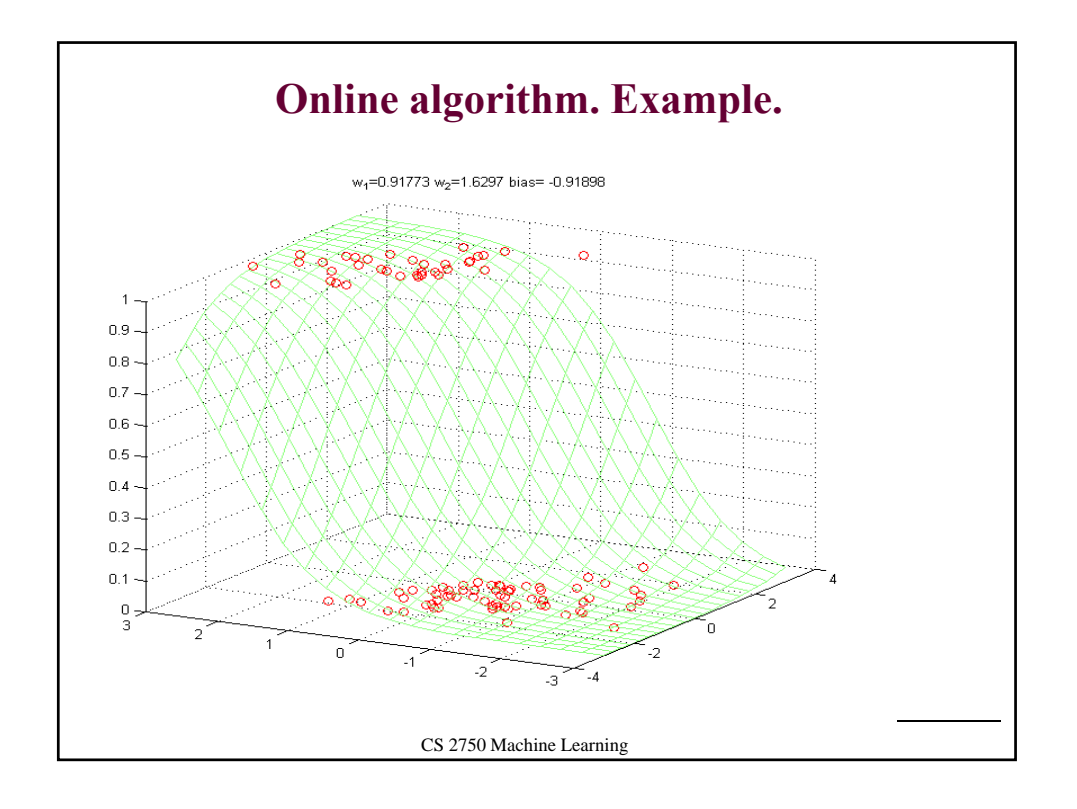

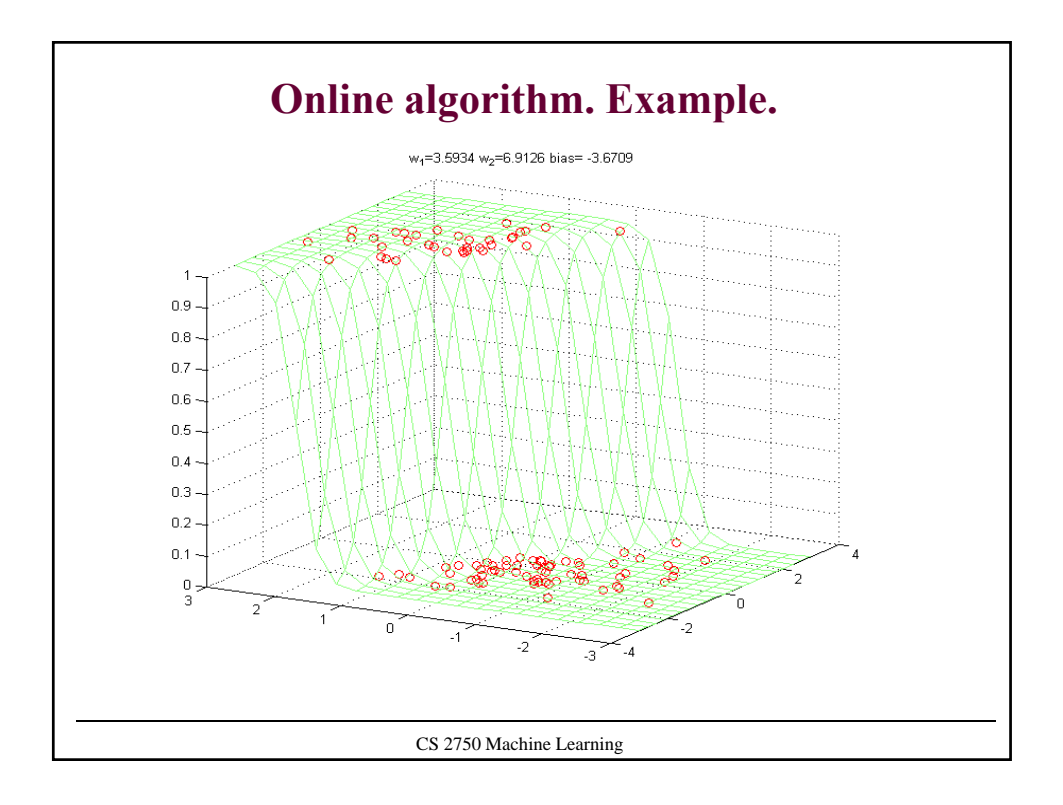

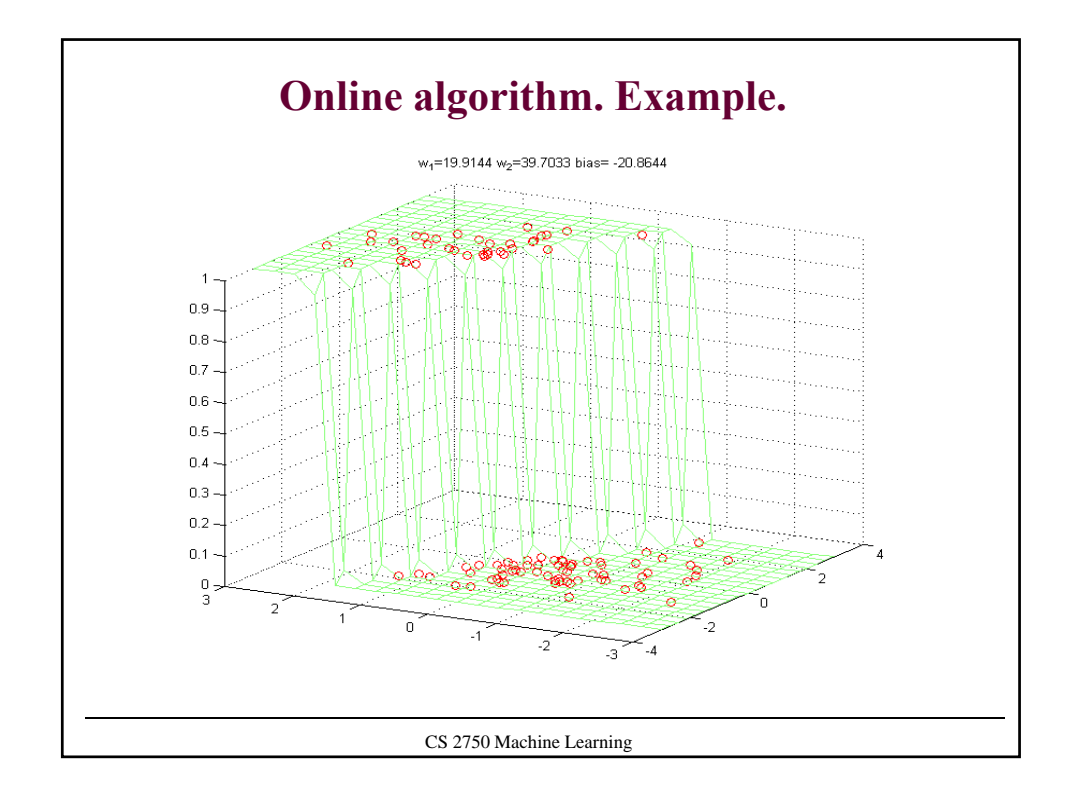

## CS 2750 Machine Learning **Appendix: Derivation of the gradient** • Log likelihood  $l(D, \mathbf{w}) = \sum y_i \log \mu_i + (1 - y_i) \log(1 - \mu_i)$ • **Derivatives of the loglikelihood** 1 *i*  $l(D, \mathbf{w}) = \sum_{i=1}^{n} y_i \log \mu_i + (1 - y_i) \log(1 - \mu)$  $(D, w) = \sum_{i} -\mathbf{x}_{i} (y_{i} - g(w^{T} \mathbf{x}_{i})) = \sum_{i} -\mathbf{x}_{i} (y_{i} - f(w, \mathbf{x}_{i}))$  $\sum_{i=1}^{\infty} \frac{\mathbf{x}_i (y_i - g(\mathbf{w} \cdot \mathbf{x}_i)) - \sum_{i=1}^{\infty} \mathbf{x}_i (y_i - f(\mathbf{w}, \mathbf{x}_i))}{\mathbf{x}_i}$ *n*  $f_i(y_i - g(\mathbf{w}^T \mathbf{x}_i)) = \sum_i$ *n*  $\nabla_{\mathbf{w}} l(D, \mathbf{w}) = \sum_{i=1}^{n} -\mathbf{x}_i (y_i - g(\mathbf{w}^T \mathbf{x}_i)) = \sum_{i=1}^{n} -\mathbf{x}_i (y_i - f(\mathbf{w}, \mathbf{x}))$  $[y_i \log \mu_i + (1 - y_i) \log(1 - \mu_i)]$ *j*  $\sum_{i=1}^{n} \theta \left[ \sum_{i=1}^{n} \log u + (1 - v_i) \log(1 - u_i) \right] \partial z_i$  $\frac{\partial}{\partial y}$   $\left[ \int_{i=1}^{N} \frac{\partial}{\partial z_i} [y_i \log \mu_i + (1 - y_i) \log (1 - \mu_i)] \frac{\partial}{\partial w_i} \right]$  $y_i \log \mu_i + (1 - y_i) \log(1 - \mu_i) \frac{\partial z}{\partial x_i}$ *z l D*  $w_i$   $(z, w)$   $\sum_{i=1}^{\infty} \partial z_i$   $v_i$   $\sum_{i=1}^{\infty} w_i$   $(z, y_i)$   $\sum_{i=1}^{\infty} \partial z_i$  $\frac{\partial}{\partial w_i} l(D, \mathbf{w}) = \sum_{i=1}^n \frac{\partial}{\partial z_i} [y_i \log \mu_i + (1 - y_i) \log(1 - \mu_i)] \frac{\partial}{\partial v_i}$  $\left| y_i \log \mu_i + (1 - y_i) \log (1 - \mu_i) \right|$ *i i i i i i i*  $\frac{1}{2} \int_{i}^{i} \log \mu_{i} + (1 - y_{i}) \log(1 - \mu_{i}) - y_{i} \frac{1}{g(z_{i})} \frac{1}{\partial z_{i}} + (1 - y_{i}) \frac{1}{1 - g(z_{i})} \frac{1}{\partial z_{i}}$ *g z g z y z g z g z*  $y_i \log \mu_i + (1 - y_i) \log(1 - \mu_i) = y$  $z_i$   $\frac{1}{2} \int_0^{1/2} 8r_i(x-y_i)^2 \cos(r_i - r_i) dx = g(z_i) - \frac{1}{2} \int_0^{1/2} 8r_i(x-y_i)^2 dx$  $\partial$  $\frac{\partial}{\partial z_i} [y_i \log \mu_i + (1 - y_i) \log(1 - \mu_i)] = y_i \frac{1}{g(z_i)} \frac{\partial g(z_i)}{\partial z_i} + (1 - y_i) \frac{-1}{1 - g(z_i)} \frac{\partial g(z_i)}{\partial z_i}$  $1 - g(z_i)$  $\frac{(z_i)}{(1 - y_i)}$  +  $(1 - y_i)$   $\frac{-1}{(1 - y_i)}$  $(z_i)$  $\log \mu_i + (1 - y_i) \log(1 - \mu_i) = y_i - \frac{1}{2}$  $\frac{(z_i)}{i} = g(z_i)(1 - g(z_i))$ *i*  $\frac{i}{f} = g(z_i)(1 - g(z_i))$  $\frac{\partial g(z_i)}{\partial z_i} = g(z_i)(1 -$ **Derivative of a logistic function**  $(y_i - g(z_i)) + (1 - y_i)(-g(z_i)) = y_i - g(z_i)$ *i j j*  $\frac{i}{x} = x$  $\frac{\partial z_i}{\partial w_i} = x_i$